Наименование организации: Муниципальное бюджетное образовательное учреждение "Средняя общеобразовательная школа  $N<sub>229</sub>$ "

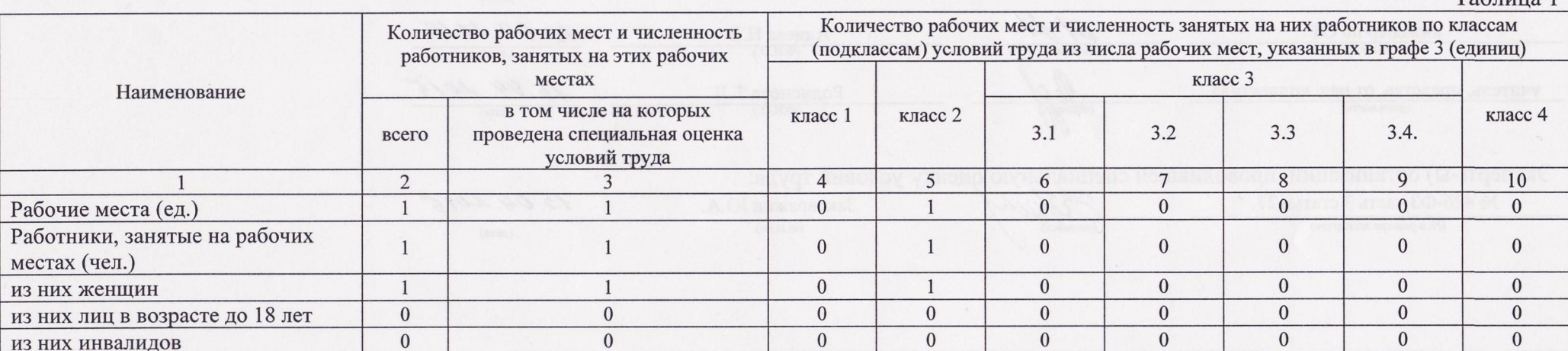

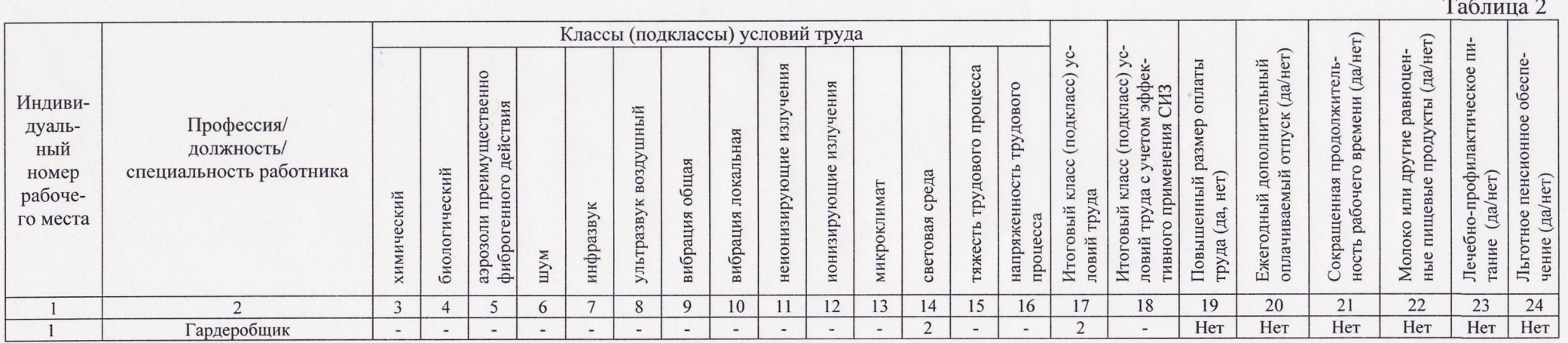

Бачинина Т.В.

 $\Phi$ .*M.O.* 

## Дата составления:

Председатель комиссии по проведению специальной оценки условий труда

директор (должность)

15.04.2015,  $(aarab)$ 

 $To6mno1$ 

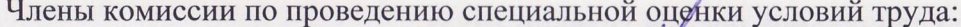

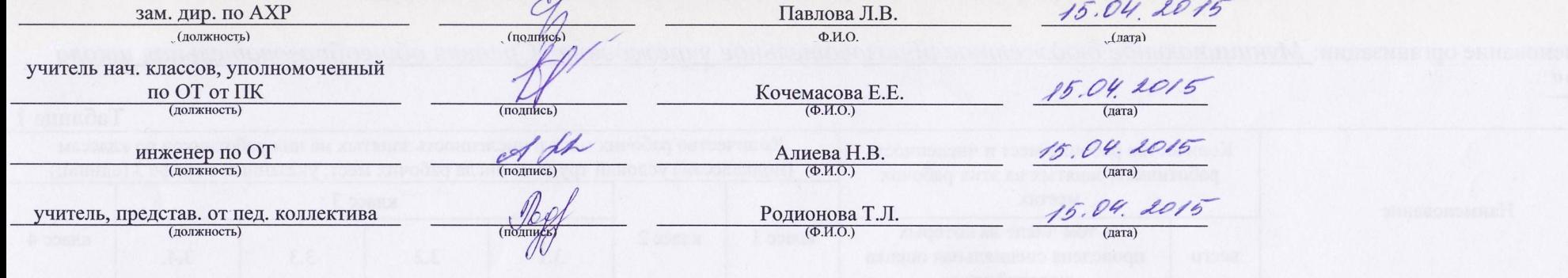

Эксперт(-ы) организации, проводившей специальную оденку условий труда:

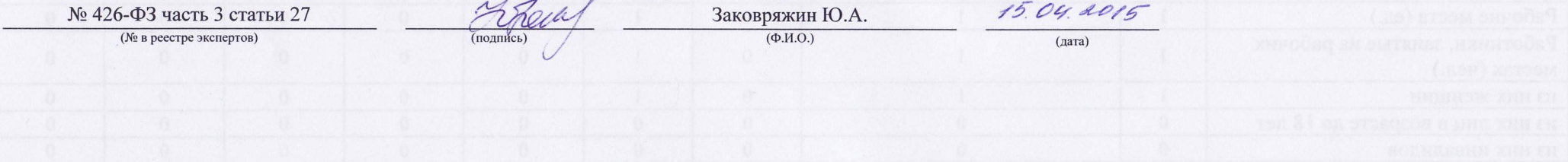

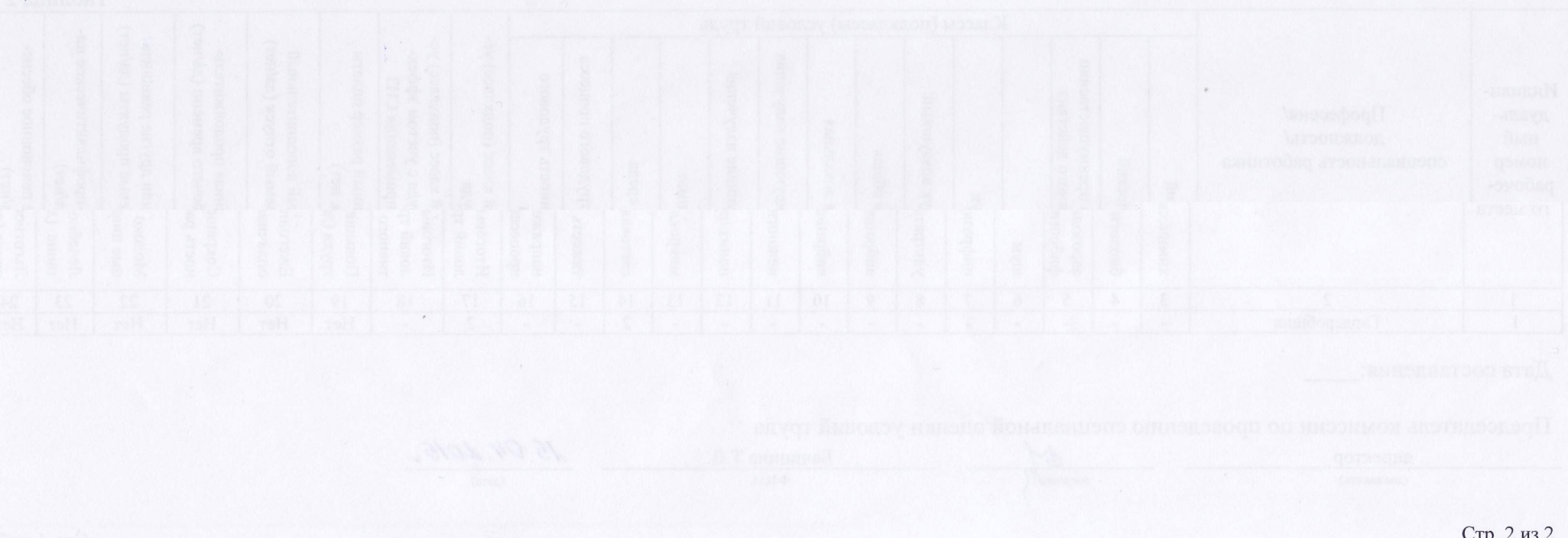